#### **Paper ###-2019**

# **Automating ADSL Programming Using Pinnacle 21 Specifications**

Tracy Sherman, Ephicacy Consulting Group Inc.; Aakar Shah, Nektar Therapeutics.

## **ABSTRACT**

As the use of Pinnacle 21 ADaM define specifications increases, so does the opportunity for automation. ADaM programming can be automated by using the Pinnacle 21 specifications to determine the necessary variable data source, assignments, codelists and derivations. As each variable has a specific origin type designated in the specifications such as predecessor, assigned, derived, etc., the specifications can be tailored and drawn upon to write the applicable SAS code to a program.

This paper will demonstrate how Pinnacle 21 specifications for ADSL can be used to generate a program for producing an ADSL data set. Specification guidelines based on origin type will be proposed to help streamline the specification writing process and strengthen the ability to automate data set programming.

## **INTRODUCTION**

We support the idea that Pinnacle 21 STDM specifications should be the first step of data set programming, not the last (Shah and Sherman, 2018). If we start programming with the 'define in mind', this alleviates re-work when it comes to define specification writing. Other benefits of this approach include the ability to validate on an ongoing basis such as when new SDTM is received or when statisticians want to review data set specifications. If the define is available throughout, reviewers can simultaneously view the specifications with hyperlinked data and also get a sense of the data quality through the use of Pinnacle 21 validator. Too many times, CDISC validation issues in ADaM are the result of missing the CDISC validation in SDTM. If programming starts with SDTM specifications in the form that was used for the define specifications, then validation issues would be caught at the beginning and not crunch time when ADaM and TLF programming have already been started.

Not only should SDTM define specifications be written prior to SDTM programming but ADaM define specifications should also be the first step in ADaM programming. These specifications can be used to create the required define.xml for early review and validation, whilst also being available to automate ADaM programming.

This paper will demonstrate how the 'Variables' worksheet from ADaM Pinnacle 21 specifications and more specifically the 'Origin' column is used for each variable is declared. The Origin column has three main entries (Predecessor, Assigned, and Derived) along with less common entries such as eDT (electronic data transfer), Protocol and <missing>. These different origin types can be used to create generic SAS code using metadata from the 'Codelists' and 'Methods' worksheets.

Guidelines will be proposed for each origin type to streamline the specification writing process and for consistent data set automation programming.

## **ADSL PINNACLE 21 SPECIFICATIONS**

If you do not have a copy of the Define specification spreadsheet used by Pinnacle 21, you could easily get it from the community version software by uploading any ADaM dataset. You can download the Pinnacle 21 Community software for no cost at [https://www.pinnacle21.com/downloads.](https://www.pinnacle21.com/downloads) For more details on creating the specifications from source data please refer to [https://www.pinnacle21.com/projects/using-opencdisc-community.](https://www.pinnacle21.com/projects/using-opencdisc-community)

The Define specification workbook contains 10 worksheets: Study, Datasets, Variables, Valuelevel, Whereclauses, Codelists, Dictionaries, Methods, Comments, and Documents. We will focus on the Variables and Methods worksheets for this paper.

On the Variables worksheet (see Figure 1), the "Origin" column generally has three main entries (Predecessor, Assigned, and Derived) along with less common entries such as eDT (electronic data transfer) and <missing>.

|                 |             | 1 Order Dataset Variable | Label                                        | Data Type Length |    | Significant Digits Format Mandatory Codelist Origin |        |           |                  |                | Pages Method   | Predecessor                                 | <b>Role</b>       | <b>Comment</b>           |
|-----------------|-------------|--------------------------|----------------------------------------------|------------------|----|-----------------------------------------------------|--------|-----------|------------------|----------------|----------------|---------------------------------------------|-------------------|--------------------------|
|                 | <b>ADSL</b> | <b>STUDYID</b>           | <b>Study Identifier</b>                      | text             | 15 |                                                     |        | Yes       |                  | Predecessor    |                | <b>DM.STUDYID</b>                           | <b>Identifier</b> |                          |
|                 | <b>ADSL</b> | <b>USUBJID</b>           | Unique Subject Identifier                    | text             |    |                                                     |        | Yes       |                  | Predecessor    |                | DM.USUBJID                                  | Identifier        |                          |
|                 | <b>ADSL</b> | <b>SUBJID</b>            | Subject Identifier for the Study             | text             |    |                                                     |        | Yes       |                  | Predecessor    |                | <b>DM.SUBJID</b>                            | Identifier        |                          |
|                 | <b>ADSL</b> | <b>SITEID</b>            | <b>Study Site Identifier</b>                 | text             |    |                                                     |        | Yes       |                  | Predecessor    |                | <b>DM.SITEID</b>                            | Identifier        |                          |
|                 | ADSL        | <b>ARM</b>               | Description of Planned Arm                   | text             |    |                                                     |        | Yes       | <b>ARM</b>       | Predecessor    |                | <b>DM.ARM</b>                               | Treatment         |                          |
|                 | <b>ADSL</b> | TRT01P                   | Planned Treatment for Period 01              | text             |    |                                                     |        | Yes       | <b>ARM</b>       | Predecessor    |                | <b>DM.ARM</b>                               | Treatment         |                          |
| $\mathbf{R}$    | ADSL        | TRT01PN                  | Planned Treatment for Period 01 (N) integer  |                  |    |                                                     |        | No        | ARMN             | Assigned       |                |                                             |                   | Treatment ADSL.TRT01PN   |
| q               | <b>ADSL</b> | <b>TRT01A</b>            | <b>Actual Treatment for Period 01</b>        | text             |    |                                                     |        | No        | <b>ARM</b>       | Predecessor    |                | <b>DM.ACTARM</b>                            | Treatment         |                          |
| 10 <sup>2</sup> | ADSL        | <b>TRT01AN</b>           | Actual Treatment for Period 01 (N)           | integer          |    |                                                     |        | No        | ARMN             | Assigned       |                |                                             |                   | Treatment ADSL.TRT01AN   |
| 11 10           | <b>ADSL</b> | <b>COHORT</b>            | <b>Cohort Assigned</b>                       | text             |    |                                                     |        | No        | <b>COHORT</b>    | Predecessor    |                | SUPPDM.QVAL where QNAM="COHORT" Descriptive |                   |                          |
| $12$ 11         | ADSL        |                          | COHORTN Cohort Assigned (N)                  | integer          |    |                                                     |        | No        | COHORTN Assigned |                |                |                                             |                   | Descriptive ADSL.COHORTN |
| 13 12           | ADSL        | <b>STAGE</b>             | <b>Stage</b>                                 | text             |    |                                                     |        | No        | <b>STAGE</b>     | Predecessor    |                | SUPPDM.QVAL where QNAM="STAGE"              | Descriptive       |                          |
| $14$ 13         | <b>ADSL</b> | <b>STAGEN</b>            | Stage (N)                                    | integer          |    |                                                     |        | No        | <b>STAGEN</b>    | Assigned       |                |                                             |                   | Descriptive ADSL.STAGEN  |
| 15 14           | <b>ADSL</b> | <b>TRTSDT</b>            | Date of First Exposure to Treatment linteger |                  |    |                                                     | date9. | <b>No</b> |                  | <b>Derived</b> | MT.ADSL.TRTSDT |                                             | <b>Trial Date</b> |                          |
| 16 15           | ADSL        | <b>TRTEDT</b>            | Date of Last Exposure to Treatment   integer |                  |    |                                                     | date9. | No        |                  | <b>Derived</b> | MT.ADSL.TRTEDT |                                             | <b>Trial Date</b> |                          |

**Figure 1. ADSL Pinnacle 21 specifications highlighting the main origin types**

## **GUIDELINES FOR SPECIFICATIONS BASED ON ORIGIN TYPE**

On the Variables worksheet, one of the key columns used to automate ADSL programming is the "Origin" column. In Table 1, each origin type is described. The first three origins in the table below are used in the macro, %M\_ORIGIN, to generate data step SAS code in adsl.sas.

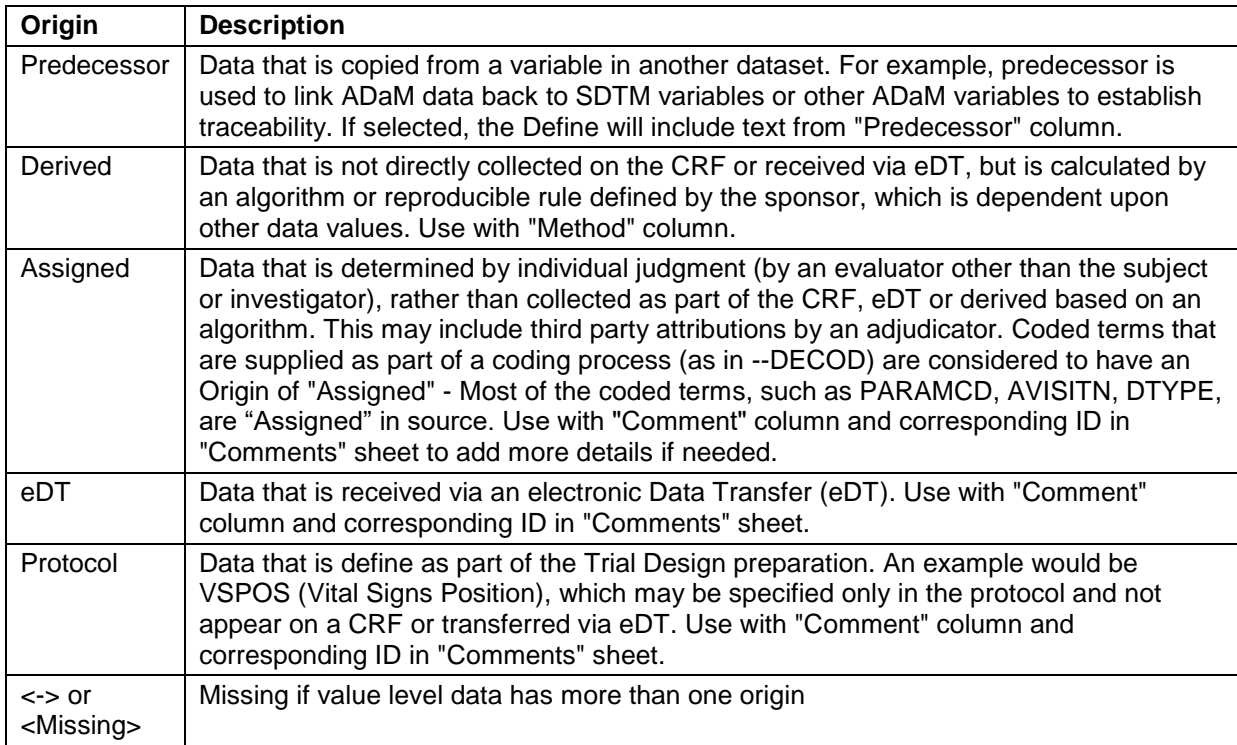

#### **Table 1. Entries for "Origin" column on the Variables worksheet**

Assigned – for formats (numeric or character based on codelist); set to a certain text; does not contain 'when', 'where', etc. These variables are not dependent on other data values.

## **GENERATE SAS CODE FROM PINNACLE 21 SPECIFICATIONS**

The macro, %M\_ORIGN, writes code to adsl.sas depending on the three main origin types ('Predecessor', 'Assigned', 'Derived). The high-level steps in the code are outlined in the steps below and as follows:

- 1. Bring in Pinnacle 21 ADaM specifications for ADSL
- 2. If Origin=Predecessor and source data is available then output specific data step SAS code to adsl.sas to bring in the source variable and rename the variable.
- 3. If Origin=Assigned and source data is available then output specific data step SAS code to adsl.sas to bring in the source variable and assign values.
- 4. If Origin=Derived then add specific data step SAS code from the Methods worksheet or add the comment to act as a guide for programmers. A new column is added to the Methods worksheet called 'SAS Code'.
- 5. Merge data sets together by key variables obtained from Pinnacle 21 specifications. For ADSL, the key variables are STUDYID and USUBJID.

## **STEP 1.**

The Pinnacle 21 specifications for ADSL are brought in which the LIBNAME statement using the XLSX option:

libname specs xlsx "*pathname*/*studyname\_adam*.xlsx";

## **STEP 2.**

If Origin='Predecessor' and source data is available then output specific data step SAS code to adsl.sas to bring in the source variable and rename the variable.

```
data ds1;
    length var whr $200;
   set specs.variables (where=(lowcase(dataset)="adsl" and origin=
"Predecessor")); ➊
   ds = scan(predecessary, 1, '.''); ** domain dataset name **;
    out='VAR'||'_'||strip(put(order,8.)); ➋
   if index(predecessor,'where')=0 or index(ds,'SUPP') then do;
      if index(ds,'SUPP')=0 then var=strip(scan(predecessor,2,'.')); \bulletelse var=strip(scan(predecessor, 2, '"')); \bulletds=strip(compress(tranwrd(ds,'SUPP',''))); \bulletwhr = ';
    end;
    else do; ➏
       var=scan(predecessor,1,'where');
      var=strip(scan(var, 2, '.'));
      type='wheres';
      whr=strip(scan(predecessor, 2, 'where'));
    end;
    run;
```
➊ Select ADSL specifications that have Origin='Predecessor' on the Variables worksheet from the Pinnacle 21 specifications.

➋ Create output names will be named VARx where x equals the order variable from the Variables worksheet.

➌ Variable predecessor name. For variables with direct predecessor name or SUPP variable QNAMs.

➍ For variables from SUPP take name of variable (need domains created above with SUPP already merged in);

➎ Create a dataset name

➏ For where clause variables coming from domains other than SUPP (e.g. DSDECOD where DSSPID="CRF: END OF TREATMENT")

```
** Create macro vars for looping through list of variables **;
data null;
   set ds1 end=eof;
    call symput("VAR"||strip(put(_n_, 8.)),strip(variable)); ** variable 
name **;
  call symput("OUT"||strip(put(n, 8.)), strip(out)); ** output
sas program name **;
   if eof then call symput("NVAR", strip(put(n,8.))); ** &nvar is
the number of variables for the do loop**;
   run;
%put &nvar;
** Outputs sas code to ADaM data set program (e.g. adsl.sas) for each 
predecessor variable **;
%do z = 1 %to &nvar;
   data null;
       set ds1 (where=(variable="&&var&z")) end=EOF;
      file "&inpath/prod/programs/adam/&ds..sas" mod;
     dlm = byte(9);if n=1 then do;
         put " ";
         put "data &&out&z..;";
         put dlm+(-1) "set " ds';' ;
      end;
      if type='wheres' then do;
         put dlm+(-1) "where " whr';';
      end;
      if var ne variable then do;
         txt=strip(var)||'='||strip(variable);
          put dlm+(-1) "rename " txt';';
      end;
       put dlm+(-1) "keep &keyvar " var";";
      if EOF then do;
        put 'run;';
      end;
     run;
%end;
%global outnam;
*** create macro variable outnam for all datasets to be included in the step 
below ***;
data null;
   length outnam $200;
   retain outnam ' ' ;
   set ds1 end=eof;
   outnam = trim(left(outnam))||''||left(out);
   if eof;
  call symput('outnam', strip(outnam));
```

```
 keep ds outnam type whr var variable order out;
    run;
    %put &outnam;
data null;
    file "&inpath/prod/programs/adam/adsl.sas" mod;
   dlm = byte(9);
    put " ";
   put "*** Merge all predecessor data sets together by key variables ***;";
    put "data predecessor;";
    put dlm+(-1) "merge DM &outnam;" ;
   put dlm+(-1) "by &keyvar;" ;
   put "run;" ;
run;
```
#### **%M\_ADSL**

### **ADSL.SAS**

#### **CONCLUSION**

Through the use of Pinnacle 21 data set specifications, it is possible to produce a SAS program, adsl.sas, from the information contained in the specifications.

## **REFERENCES**

"Analysis Data Model (ADaM)". [http://www.cdisc.org/adam.](http://www.cdisc.org/adam) The current version is downloadable from the web page and available to CDISC members and non-members.

"Analysis Data Model (ADaM) Implementation Guide". [http://www.cdisc.org/adam.](http://www.cdisc.org/adam) The current version is downloadable from the web page and available to CDISC members and non-members.

"CDER Common Data Standards Issues Document".

[https://www.fda.gov/downloads/Drugs/DevelopmentApprovalProcess/FormsSubmissionRequirements/ElectronicSub](https://www.fda.gov/downloads/Drugs/DevelopmentApprovalProcess/FormsSubmissionRequirements/ElectronicSubmissions/UCM254113.pdf) [missions/UCM254113.pdf](https://www.fda.gov/downloads/Drugs/DevelopmentApprovalProcess/FormsSubmissionRequirements/ElectronicSubmissions/UCM254113.pdf)

Shah, Aakar and Tracy Sherman, 2018. Doctor's 'Prescription' to Re-engineer Process of Pinnacle 21 Community Version Friendly ADaM Development. PharmaSUG 2019 Conference Proceedings. Paper DS-15.

### **ACKNOWLEDGMENTS**

We would like to thank Ganesh Gopal from Ephicacy Consulting Group Inc. and Susan Zhao from Nektar Therapeutics for their continued support and encouragement in conference attendance, as well as all our family, friends and colleagues.

#### **CONTACT INFORMATION**

Your comments and questions are valued and encouraged. Contact the authors at:

Name: Tracy Sherman Enterprise: Ephicacy Consulting Group, Inc. E-mail: [shermantracy@gmail.com](mailto:shermantracy@gmail.com)

Name: Aakar Shah Enterprise: Nektar Therapeutics E-mail: [AShah@nektar.com](mailto:AShah@nektar.com)

SAS and all other SAS Institute Inc. product or service names are registered trademarks or trademarks of SAS Institute Inc. in the USA and other countries. ® indicates USA registration.

Other brand and product names are trademarks of their respective companies.